## Implementing AnIML 1.0

# Crosswalking AnIML from Legacy Data Formats

Stuart Chalk University of North Florida

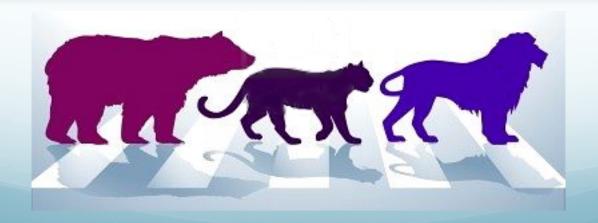

### Overview

- A place for everything...
- Metadata mapping
- Required data
- Audit trail
- Best practices
- Keep the original

#### AnIML Format

- Sample
  - Sample Data
  - Substance Data
- ExperimentStep
  - Method Parameters
  - Instrument Parameters
  - Result Data
  - Peak Table (if appropriate)
- Framework for information
- Small amount of required information
- Many "pigeonholes" for information if you have it

## JCAMP Format

Header

Data

```
##TITLE= fixinc1.jdx-
##JCAMP-DX= 4.24 $$ DIGILAB-
##DATA TYPE= INFRARED SPECTRUM-
##ORIGIN= UWS, Nepean Campus, Australia-
##OWNER= public domain-
##$URL= http://wwwchem.uwimona.edu.jm:1104/spectra/testdata/index.html-
##DATE= 93/03/08-
##TIME= 11:01:12-
##CREATED= Mon Mar 08 11:01:12 1993-
##SPECTROMETER/DATA SYSTEM= Digilab Data system=3207-
##RESOLUTION= 2.-
##XUNITS= 1/CM-
##YUNITS= TRANSMITTANCE-
##XFACTOR= 9.64405731e-01-
##YFACTOR= 4.768371582e-07-
##FIRSTX= 3.99263973e+02-
##LASTX= 4.00131938e+03-
##NPOINTS= 3736-
##FIRSTY= 1.128905654e+02-
\#XYDATA = (X++(Y..Y))
414 236748675 223618025 205188125 191890525 182832000 176101675 170927175
421 167160375 164879175 162388125 159973600 158139850 156466525 155060050-
428 153930675 152825250 151700050 150190125 149084200 149805825 152784900-
435 155833825 155405850 154709625 154273700 154565950 155179175 155376400-
4125 154868500 154563925 154276375 154006900 153665250 153294400 152911400-
4132 152539775 152144575 151716675 151235100 150666025 150180525 149697775
4139 149173400 148704800 148234400 147790475 147365825 147016075 146719525
4146 146462625 146290125 146170425 146072575
##END= -
```

## **AnDI Format**

Header

Data

| TABLE 2 S | Sample-Description | Information ( | Class |
|-----------|--------------------|---------------|-------|
|-----------|--------------------|---------------|-------|

| Date Element Name       | Datatype       | Category | Required |
|-------------------------|----------------|----------|----------|
| sample-ID-comments      | string         | C5       |          |
| sample-ID               | string         | C1       |          |
| sample-name             | string         | C1       |          |
| sample-type             | string         | C1       |          |
| sample-injection-volume | floating-point | C3       |          |
| sample-amount           | floating-point | C3       |          |

**TABLE 3 Detection-Method Information Class** 

| Data Element Name           | Datatype       | Category | Required |  |
|-----------------------------|----------------|----------|----------|--|
| detection-method-table-name | string         | C1       |          |  |
| detection-method-comments   | string         | C1       |          |  |
| detection-method-name       | string         | C1       |          |  |
| detector-name               | string         | C1       |          |  |
| detector-maximum-value      | floating-point | C1       | M1       |  |
| detector-minimum-value      | floating-point | C1       | M1       |  |
| detector-unit               | string         | C1       | M1       |  |

**TABLE 4 Raw-Data Information Class** 

| Data Element Name        | Datatype       | Category | Required |
|--------------------------|----------------|----------|----------|
| point-number             | dimension      | C1       | M1       |
| raw-data-table-name      | string         | C1       |          |
| retention-unit           | string         | C1       | M12      |
| actual-run-length        | floating-point | C1       | M12      |
| actual-sampling-interval | floating-point | C1       | M12      |
| actual-delay-time        | floating-point | C1       | M12      |
| ordinate-values          | float-array    | C1       | M1       |
| uniform-sampling-flags   | boolean        | C1       | M1       |
| raw-data-retention       | float-array    | C1       | M1       |
| autosampler-position     | string         | C1       |          |

### **GAML** Format

Header

Data

```
<?xml version="1.0" encoding="UTF-8"?>
<GAML version="1.20" name="3DLIVE">
  <integrity algorithm="SHA1">33bca32b653a2dcce6dbb794ecb224ecd6232aa3</integrity>
  <parameter name="component_name" label="Component name" group="GAML Generation">GAMLIO</parameter>
  <parameter name="converter_name" label="Converter name" group="Data Conversion">SLM_BWMZ</parameter>
  <experiment name="3D Ex/Em Matrix, scan rate 50nm/sec (4sec/trace), 40 traces/200sec ">
    <collectdate>1993-12-16T22:10:18Z</collectdate>
    <parameter name="Format" label="Data record format" group="Header">6</parameter>
    <parameter name="Axes" label="Number of X-axes in this data record" group="Header">41</parameter>
    <parameter name="Comment" label="Data record comments" group="Header">NULL</parameter>
    <trace name="3D Ex/Em Matrix, scan rate 50nm/sec (4sec/trace), 40 traces/200sec " technique="FLUOR">
      <parameter name="ZaxisLL" label="Z-axis lower limit" group="ZAxis">200.000000</parameter>
      <coordinates label="Excitation wavelength" units="NANOMETERS" valueorder="EVEN"> [2 lines]
      <Xdata label="Emission wavelength" units="NANOMETERS" valueorder="EVEN">
         <parameter name="Incs" label="# of different X-axis increments" group="XAxis">1</parameter>
         <parameter name="Channels" label="# of Y-axis associated with this X-axis" group="XAxis">1</parameter>
         <parameter name="Points" label="# of data points along the X-axis" group="XAxis">201</parameter>
         <parameter name="Zaxis" label="Z-axis values for this X-axis" group="XAxis">200.000000</parameter>
         <parameter name="LabelX" label="X-axis Label" group="XAxis">Emission wavelength/parameter>
         <parameter name="XaxisUnits" label="X-axis units" group="XAxis">0x2 = Nanometers (nm)
         <parameter name="Inc" label="Data point increment" group="XAxis">1.000000</parameter>
         <parameter name="XaxisLL" label="X-axis lower limit" group="XAxis">300.000000</parameter>
         <parameter name="Header" label="Data type specific header info" group="XAxis">0</parameter>
         <parameter name="PlotInfo" label="X-axis plotting annotation" group="XAxis">NULL</parameter>
         <values byteorder="INTEL" format="FLOAT32" numvalues="201">AACWOwCAlkMAAJdDAICXQwAAmEMAqJhDAACZQwCAmUMAA
         <Ydata label="Fluorescence" units="UNKNOWN"> [86 lines]
      </Xdata>
    </trace>
  </experiment>
```

#### Data Transfer

- Keep all the metadata you have!
  - Find the most appropriate places for data you have
  - Keep the precision of data
- Verify the conversion was done correctly
  - Dates
  - Data values
  - Strings use correct characters (UTF-8)
- Metadata in different formats (i.e. date)
  - European v's American v's UTC
  - Time zones!

## Fitting in the Data

Required metadata not available

```
<AnIML xmlns="urn:org:astm:animl:schema:core:draft:0.37"</pre>
   xmlns:xsi="http://www.w3.org/2001/XMLSchema-instance"
   xsi:schemaLocation="urn:org:astm:animl:schema:core:draft:0.37 http://animl.cvs.sourceforge.net/viewvc/animl/schema/animl-core.xsd"
   version="0.37">
    <SampleSet>
        <Sample name="Test Sample" sampleID="sample1">
            <CategorySet>
                <Category name="Description">
                    <ParameterSet>
                        <Parameter name="Descriptive Name" parameterType="String">
                            <String>Pond water sample from retention pond by the arena parking garage</String>
                        </Parameter>
                    </ParameterSet>
                </Category>
            </CategorySet>
        </Sample>
    </SampleSet>
    <ExperimentStepSet>
        <ExperimentStep name="Analysis" experimentStepID="step1">
            <Method> 「14 lines ]
            <Result name="Spectrum"> [17 lines]
        </ExperimentStep>
    </ExperimentStepSet>
</AnIML>
            <Kesult name="Spectrum"> [17 lines]
        </ExperimentStep>
    </ExperimentStepSet>
</AnIML>
        </ExperimentStep>
    </ExperimentStepSet>
</AnIML>
```

## Fitting in the Data

- Required metadata not available
  - Inclusion of a metadata element requires addition of other metadata

```
<Category name="Instrument Settings">
    <ParameterSet>
        <Parameter name="Slit Function" parameterType="String">
            <!-- REOUIRED -->
            <String>Constant resolution</String>
        </Parameter>
        <Parameter name="Spectral Slit Width" parameterType="Float32"> [4 lines]
        <Parameter name="Slit Width" parameterType="Float32">
            <!-- REQUIRED -->
            <Float32>2.0</Float32>
            &nm:
        </Parameter>
        <Parameter name="Integration Period" parameterType="Float32"> [4 lines]
        <Parameter name="Degree of Derivatization" parameterType="Int32">
            <!-- REQUIRED -->
            <Int32>0</Int32>
        </Parameter>
        <Parameter name="Derivatization Algorithm Description" [4 lines]</pre>
        <Parameter name="Scan Speed" parameterType="Float32"> [4 lines]
        <Parameter name="Scan Response Filter" parameterType="Float32"> [4 lines]
        <Parameter name="Spectral Bandwidth" parameterType="Float32"> [4 lines]
    </ParameterSet>
</Category>
```

## Fitting the Data

- Many to one
  - Formatting
  - Consolidation
- One to many
  - Redundancy
  - Where is the best place?
- Incomplete Data
- Inaccurate Data

```
##TITLE=o-Phenanthroline-
##JCAMP-DX=4.24
##DATA TYPE=MASS SPECTRUM-
##ORIGIN=Japan AIST/NIMC Database- Spectrum MS-IW-3470-
##OWNER=NIST Mass Spectrometry Data Center-
Collection (C) 2008 copyright by the U.S. Secretary of Commerce-
on behalf of the United States of America. All rights reserved.
##CAS REGISTRY NO=66-71-7-
##$NIST MASS SPEC NO=230013-
##MOLFORM=C12H8N2-
##MW=180-
##$NIST SOURCE=MSDC-
##XUNITS=M/Z-
##YUNITS=RELATIVE ABUNDANCE-
##XFACTOR=1-
##YFACTOR=1-
##FIRSTX=26-
##LASTX=182-
##FIRSTY=10-
##MAXX=182-
##MINX=26-
##MAXY=9999-
##MINY=10-
##NPOINTS=65-
##PEAK TABLE=(XY..XY)-
26,10 27,20 28,40 37,20-
38,40 39,99 49,20 50,249-
51,209 52,70 60,10 61,60-
62,139 63,559 64,50 65,10-
73,20 74,219 75,299 76,529-
77,239 78,30 79,10 85,10-
86,40 87,70 88,50 89,90-
90,899 91,10 97,10 98,80-
99,179 100,209 101,169 102,109
103,50 104,10 111,10 112,10-
113,20 114,20 122,10 123,20-
124,40 125,379 126,369 127,489-
128,119 129,229 130,20 140,10-
150,20 151,169 152,599 153,989-
154,1279 155,139 156,10 177,40-
178,10 179,3039 180,9999 181,1389-
182,90-
##END=-
```

## Fitting the Data

- Controlled vocabularies
  - Take free format data and put in an enum field

```
<ParameterBlueprint name="State" parameterType="String" modality="optional" max0ccurs="1">
   <Documentation literatureReferenceID="JCAMP-DX IR">Phase of matter of the sample.
   <AllowedValue>
        <String>solid</String>
   </AllowedValue>
   <AllowedValue>
       <String>amorphous solid</String>
   </AllowedValue>
   <AllowedValue>
       <String>crystalline solid</String>
   </AllowedValue>
   <AllowedValue>
       <String>liquid</String>
   </AllowedValue>
   <AllowedValue>
       <String>liquid crystal</String>
   </AllowedValue>
   <AllowedValue>
       <String>gas</String>
   </AllowedValue>
   <AllowedValue>
       <String>supercritical fluid</String>
   </AllowedValue>
   <AllowedValue>
       <String>colloid</String>
   </AllowedValue>
   <AllowedValue>
       <String>plasma</String>
   </AllowedValue>
   <AllowedValue>
       <String>crystal</String>
   </AllowedValue>
</ParameterBlueprint>
```

## Defining a Crosswalk

 A crosswalk is a table that shows equivalent elements (or "fields") in more than one database schema. It maps the elements in one schema to the equivalent elements in another schema.

| JCAMP-DX LDR           | AnIML Element (s)                                 | Path                                                                                                    |
|------------------------|---------------------------------------------------|----------------------------------------------------------------------------------------------------|
| TITLE                  | @name (Serieset)                                  | /AnIML/ExperimentStepSet[1]/ExperimentStep[#]/Result['Spectrum']/SeriesSet[1]/@Name                                                                                                    |
| JCAMP-DX               | <add audittrail="" comments="" in="" to=""></add> |                                                                                                    |
| DATATYPE               | @name                                             | /AnIML/ExperimentStepSet[1]/ExperimentStep[#]/Technique[1]@name                                                                                                    |
| ORIGIN                 | Name, Affiliation, Phone, Location                |                                                                                                    |
| OWNER.                 | <add dsig="" to=""></add>                         |                                                                                                    |
| XUNITS                 | Unit                                              | /AnIML/ExperimentStepSet[1]/ExperimentStep[#]/Result['Spectrum']/SeriesSet[1]/Series['Wavenumber']/AutoIncrer                                                                                                    |
| YUNITS                 | Unit                                              | /AnIML/ExperimentStepSet[1]/ExperimentStep[#]/Result['Spectrum']/SeriesSet[1]/Series['Intensity']/AutoIncrement                                                                                                    |
| XFACTOR                | <used convert="" to="" values=""></used>          |                                                                                                    |
| YFACTOR                | <used convert="" to="" values=""></used>          |                                                                                                    |
| FIRSTX                 | StartValue                                        | /AnIML/ExperimentStepSet[1]/ExperimentStep[#]/Result['Spectrum']/SeriesSet[1]/Series['Wavenumber']/AutoIncrer                                                                                                    |
| LASTX                  | <used as="" check="" only=""></used>              |                                                                                                    |
| NPOINTS                | @length                                           | /AnIML/ExperimentStepSet[1]/ExperimentStep[#]/Result['Spectrum']/SeriesSet[1]/Series['Wavenumber']/@length                                                                                                    |
| FIRSTY                 | <used generate="" to="" values="" y=""></used>    | , and a specific property of the specific property of the specific prop |
| XYDATA                 | SeriesSet                                         | /AnIML/ExperimentStepSet[1]/ExperimentStep[#]/Result['Spectrum']/SeriesSet                                                                                                    |
| END                    | <not used=""></not>                               |                                                                                                    |
|                        |                                                   |                                                                                                    |
| CLASS                  | ?                                                 |                                                                                                    |
| DATE                   | TimeStamp                                         | /AnIML/ExperimentStepSet[1]/ExperimentStep[#]/Infrastructure[1]/TimeStamp[1]                                                                                                    |
| TIME                   | TimeStamp                                         | /AnIML/ExperimentStepSet[1]/ExperimentStep[#]/Infrastructure[1]/TimeStamp[1]                                                                                                    |
| SAMPLEDESCRIPTION      | Descriptive Name                                  | /AnIML/SampleSet[1]/Sample[#]/CategorySet[1]/Category['Description']/ParameterSet[1]/Parameter['Descriptive Na                                                                                                    |
| CASNAME                | CAS Name                                          | /AnIML/SampleSet[1]/Sample[#]/CategorySet[1]/Category['Substance Description'][#]/ParameterSet[1]/CategorySet                                                                                                    |
| MOLFORM                | Molecular Formula                                 | /AnIML/SampleSet[1]/Sample[#]/CategorySet[1]/Category['Substance Description'][#]/ParameterSet[1]/CategorySet                                                                                                    |
| CASREGISTRYNO          | CAS Registry Number                               | /AnIML/SampleSet[1]/Sample[#]/CategorySet[1]/Category['Substance Description'][#]/ParameterSet[1]/CategorySet                                                                                                    |
| WISWESSER              | Wiswesser                                         | /AnIML/SampleSet[1]/Sample[#]/CategorySet[1]/Category['Substance Description'][#]/ParameterSet[1]/CategorySet                                                                                                    |
| MP                     | Minimum Temperature                               | /AnIML/SampleSet[1]/Sample[#]/CategorySet[1]/Category['Description']/ParameterSet[1]/CategorySet[1]/Category                                                                                                    |
| BP                     | Minimum Temperature                               | /AnIML/SampleSet[1]/Sample[#]/CategorySet[1]/Category['Description']/ParameterSet[1]/CategorySet[1]/Category                                                                                                    |
| SOURCEREFERENCE        | Spectrum Data Source                              | /AnIML/ExperimentStepSet[1]/ExperimentStep[#]/Result['Spectrum']/CategorySet[1]/Category['Spectrum Description                                                                                                    |
| SPECTROMETERDATASYSTEM | DeviceIdentifier, Manufacturer, N.                |                                                                                                    |
| INSTRUMENTALPARAMETERS |                                                   |                                                                                                    |
| SAMPLINGPROCEDURE      | Measurement Type, Sample Hold                     | er Position, Optical Path Environment, Optical Path Pressure                                                                                                    |
| DATAPROCESSING         | Spectral Post-Processing                          | /AnIML/ExperimentStepSet[1]/ExperimentStep[#]/Method[1]/CategorySet[1]/Category['Spectral Post-Processing']                                                                                                    |
| RESOLUTION             | Spectral Resolution                               | /AnIML/ExperimentStepSet[1]/ExperimentStep[#]/Method[1]/CategorySet[1]/Category['Interferometric Method']/Ca                                                                                                    |
| DELTAX                 | Increment                                         | /AnIML/ExperimentStepSet[1]/ExperimentStep[#]/Result['Spectrum']/SeriesSet[1]/Series['Wavenumber']/AutoIncrer                                                                                                    |
|                        |                                                   |                                                                                                    |
| MINX                   | <used as="" check="" only=""></used>              |                                                                                                    |
| MAXX                   | <used as="" check="" only=""></used>              |                                                                                                    |
| MINY                   | <used as="" check="" only=""></used>              |                                                                                                    |
| MAXY                   | <used as="" check="" only=""></used>              |                                                                                                    |
|                        |                                                   |                                                                                                    |
| BLOCKS                 | ExperimentStep                                    | /AnIML/ExperimentStepSet[1]/ExperimentStep[#]@experimentStepID                                                                                                    |
| CROSSREFERENCE         | SampleReferenceSet                                | /AnIML/ExperimentStepSet[1]/ExperimentStep[#]/Infrastructure[1]/SampleReferenceSet[1]/SampleReference[#]@s                                                                                                    |
| PEAKTABLE              | <uvvis-peaktable.atdd></uvvis-peaktable.atdd>     |                                                                                                    |
| PEAKASSIGNMENTS        | <uvvis-peaktable.atdd></uvvis-peaktable.atdd>     |                                                                                                    |
| XYPOINTS               | SeriesSet                                         | /AnIML/ExperimentStepSet[1]/ExperimentStep[#]/Result['Spectrum']/SeriesSet                                                                                                    |
| NAMES                  | Name, Descriptive Name                            | Multiple                                                                                                    |
| BEILSTEINLAWSONNO      | Beilstein Lawson Number                           | /AnIML/SampleSet[1]/Sample[#]/CategorySet[1]/Category['Substance Description'][#]/ParameterSet[1]/CategorySet                                                                                                    |
| REFRACTIVEINDEX        | Refractive Index                                  | /AnIML/SampleSet[1]/Sample[#]/CategorySet[1]/Category['Description']/ParameterSet[1]/CategorySet[1]/Category                                                                                                    |
| DENSITY                | Density                                           | /AnIML/SampleSet[1]/Sample[#]/CategorySet[1]/Category['Description']/ParameterSet[1]/Parameter['Density']                                                                                                    |
| MW                     | Molar Mass                                        | /AnIML/SampleSet[1]/Sample[#]/CategorySet[1]/Category['Substance Description'][#]/ParameterSet[1]/Parameter[                                                                                                    |
| CONCENTRATIONS         | Concentration                                     | /AnIML/SampleSet[1]/Sample[#]/CategorySet[1]/Category['Substance Description'][#]/ParameterSet[1]/Parameter[                                                                                                    |
| STATE                  | State                                             | /AnIML/SampleSet[1]/Sample[#]/CategorySet[1]/Category['Description']/ParameterSet[1]/Parameter['State']                                                                                                    |
| PATHLENGTH             | Sample Path Length                                | /AnIML/ExperimentStepSet[1]/ExperimentStep[#]/Method[1]/CategorySet[1]/Category['Common Method']/Category                                                                                                    |
| PRESSURE               | Optical Path Pressure                             | /AnIML/ExperimentStepSet[1]/ExperimentStep[#]/Result['Spectrum']/Category[Common Method ]/Category /AnIML/ExperimentStepSet[1]/ExperimentStep[#]/Result['Spectrum']/CategorySet[1]/Category['Ambient Conditions'                                                                                                    |
| TEMPERATURE            |                                                   | /AnIML/ExperimentStepSet[1]/ExperimentStep[#]/Result['Spectrum']/CategorySet[1]/Category['Ambient Conditions'                                                                                                    |
|                        | Temperature                                       | Anti-ric Experiment-Step Set[1]/ Experiment-Step[#]/ Result[ Spectrum ]/ Category Set[1]/ Category [ Ambient Conditions                                                                                                    |
| ##= or \$\$ (Comments) | AuditTrail                                        | AnIMI /EuropimontCtonCatf 11/EuropimontCton[#1/Docult/IConstruen11/ConfacCatf 11/ConfacCatf 11/Confa |
| XLABEL<br>YLABEL       | Series['name']<br>Series['name']                  | /AnIML/ExperimentStepSet[1]/ExperimentStep[#]/Result['Spectrum']/SeriesSet[1]/Series['Wavenumber']                                                                                                    |
| TLADEL                 | Seriesi name i                                    | /AnIML/ExperimentStepSet[1]/ExperimentStep[#]/Result['Spectrum']/SeriesSet[1]/Series['Intensity']                                                                                                    |

#### **Best Practices**

- Define guidelines for dealing with required elements
- Define/publish a crosswalk for each file format type
  - Indicate location/version used in AnIML file
- Start from template XML file OR
- Use XSL Transform (XML -> XML)
- Use audit trail to record how conversion was done
- Keep original file
  - Include in AnIML document
  - Create archive with unique identifier

#### **Best Practices**

- Include in AnIML file the converter used
- Use audit trail to record how conversion was done
- Keep original file
  - Include in AnIML document
  - Create digital archive with unique identifier